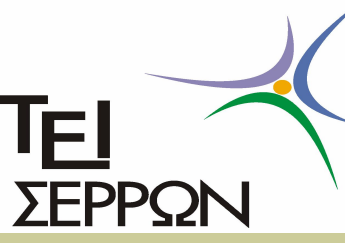

## ΑΝΤΙΚΕΙΜΕΝΟΣΤΡΑΦΗΣ ΠΡΟΓΡΑΜΜΑΤΙΣΜΟΣ EIKOVIKŠS, OLASS ZUVCIPTIJOSIS - ApyslCI

Ευάγγελος Γ. Ούτσιος Θεόδωρος Γ. Λάντζος Διάλεξη Νο8

## Εικονικές Συναρτήσεις (Virtual Functions)

- n Εικονική συνάρτηση είναι μια συνάρτηση που στην πραγματικότητα δεν υπάρχει, αλλά εμφανίζεται σαν πραγματική σε ορισμένα τμήματα ενός προγράμματος
- n Δηλώνεται με την δεσμευμένη λέξη virtual μπροστά από το όνομα της συνάρτησης
- n Η αρχή των εικονικών συναρτήσεων στηρίζεται στην βάση ότι ο μεταγλωττιστής επιλέγει τη συνάρτηση με βάση το περιεχόμενο του δείκτη και όχι τον τύπο του δείκτη

```
#i
n
clu
de <i
o
strea
m.h> 
class 
A
                                           Παράδειγμα Εικονικής Συναρτή
{<br><del>public:     </del>
virtual void display()
{<br>cout << "Βασική κλάση.";
}<br>};
class Par1 : public A
{ p
u
blic:  void dis
play()
{<br>cout << "1η παράγωγη κλάση.";
}<br>};
class Par2 : public A
{ p
u
blic:  void dis
play()
{<br>cout << "2η παράγωγη κλάση.";
}<br>};
main( )
{ Par1 p1; 1η π
α
ρ
ά
γ
ω
γη 
κ
λ
άση 
Par<sub>2</sub> p<sub>2</sub>;
A *ptr;  ptr = 8p1;2η π
α
ρ
ά
γ
ω
γη 
κ
λ
άσηptr>display();  ptr = 8p2;ptr->display();
                                                                                                                  3
}
```
## Φίλες Συναρτήσεις

- **Είναι οι συναρτήσεις οι οποίες δεν ανήκουν στις** συναρτήσεις μέλη της κλάσης αλλά μπορούν να προσπελάσουν τα ιδιωτικά ή προστατευμένα δεδομένα μιας κλάσης.
- n Για να λειτουργήσει μια φιλική συνάρτηση σε μια ή περισσότερες κλάσης πρέπει να δηλώσουμε τον τύπο της συνάρτησης εντός της κλάσης ή των κλάσεων με την δεσμευμένη λέξη friend μπροστά από τον τύπο της συνάρτησης
- n Ο κώδικας της συνάρτησης να βρίσκεται εκτός την περιγραφή της κλάσης ή των κλάσεων
- n Αποφυγή χρήσης φιλικών συναρτήσεων διότι καταρρέει η αντικειμενοστραφή θεμελίωση του προγράμματος
- 4 n Χρήση φιλικών συναρτήσεων μόνο σε εξειδικευμένες περιπτώσεις και κυρίως όταν η σχέση κληρονομικότητας δεν μπορεί να λειτουργήσει ανάμεσα στις αναφερόμενες κλάσεις όπου να οριστεί σχέση κληρονομικότητας από μια κοινή βασική κλάση

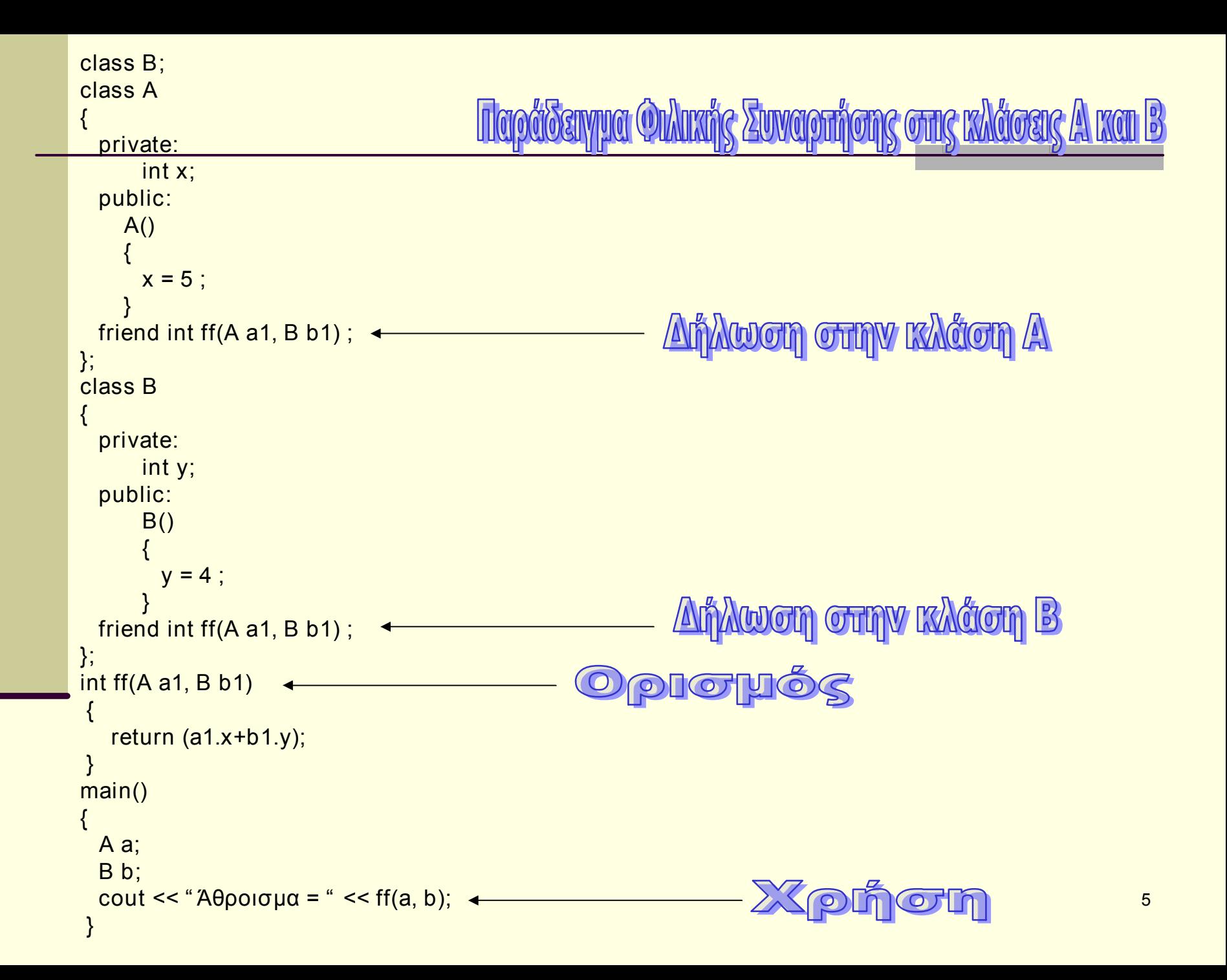

Αρχεία Δυαδικά

n Η δυνατότητα αποθήκευσης και ανάκτησης αντικειμένων σε μόνιμες μονάδες αποθήκευσης

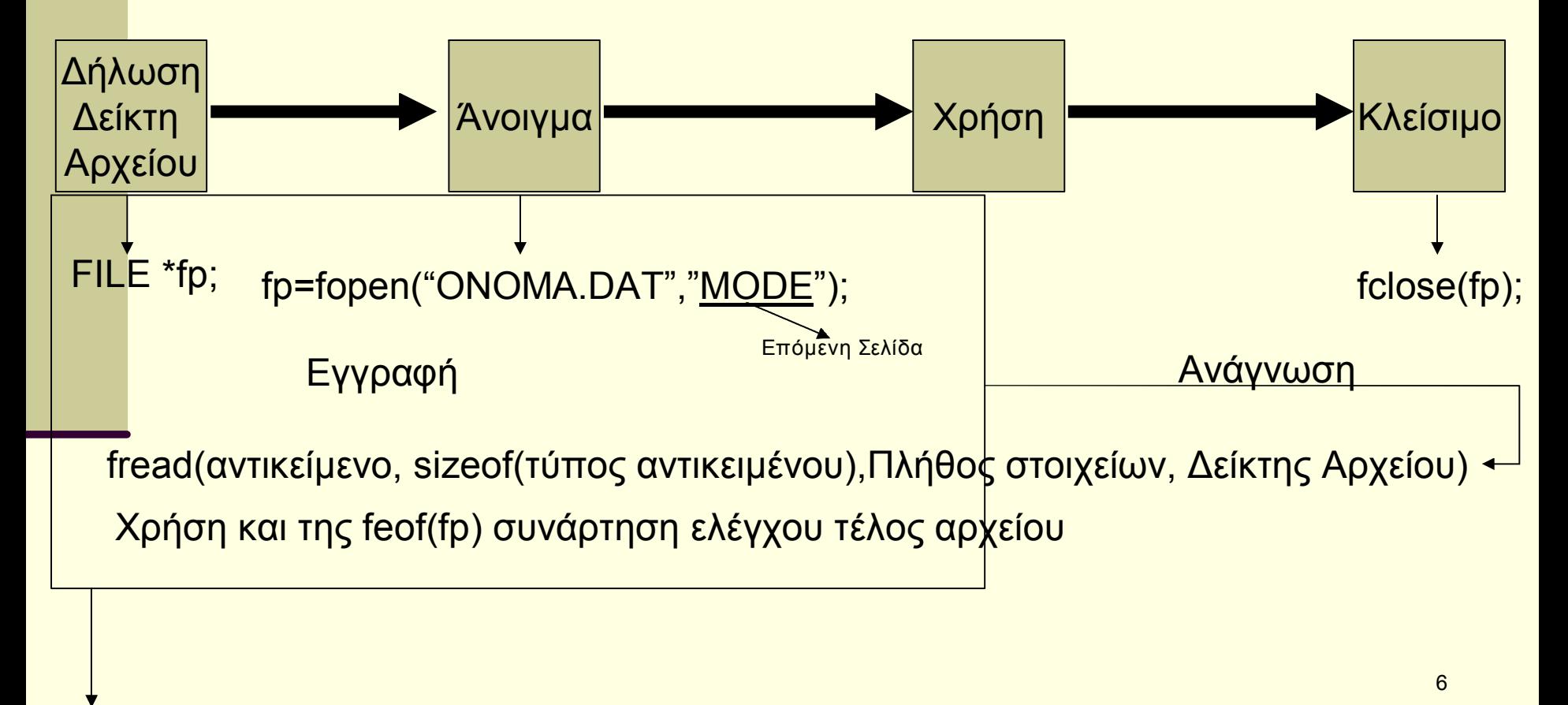

fwrite(αντικείμενο, sizeof(τύπος αντικειμένου),Πλήθος στοιχείων, Δείκτης Αρχείου)

## Καταστάσεις Ανοίγματος Δυαδικών Αρχείων

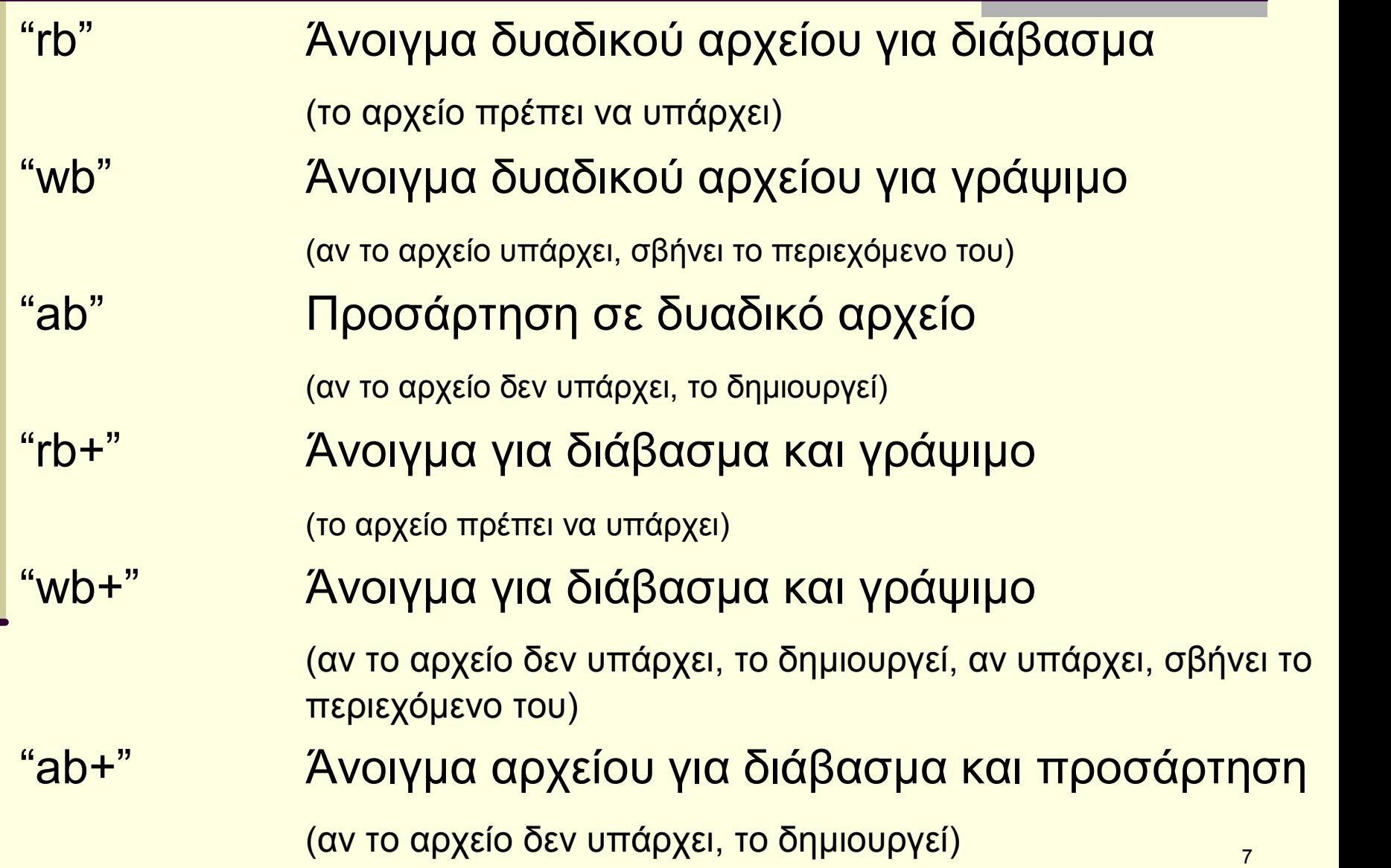

**Εγγγραφή Αντικειμένου σε Αρχείο - Παράδειγ** #include <iostream.h> #include <fstream.h> #include <stdio.h> #include <conio.h> class Person { protected: Δήλωση Κλάσηςint am; char name[20]; public: void setData(int am1, char name1[]) {  $am = am1$ : strcpy(name, name1); } }; void main() { Person p; Δήλωση Δείκτη Αρχείου FILE \*outfile; 4 int armit; char onoma[20]; Άνοιγμα Αρχείου για εγγραφή outfile = fopen("person.dat", "wb");  $\leftarrow$ cout << "Give am, 0 to stop:"; cin >> armit; while ( $armit != 0$ ) { cout << "Give name:"; cin >> onoma; p.setData(armit, onoma); fwrite( $&p,$  sizeof( $p$ ), 1, outfile);  $\longleftarrow$ Εγγραφή Αντικειμένου cout << "Give am, 0 to stop:"; cin >> armit; } Κλείσιμο Αρχείου fclose(outfile); 8 }

```
#include <iostream.h>
                                                          WOM AVTIKEINÉVOU CITIČ
                                                                                    AOVEÏO - IICIO
#include <fstream.h>
#include <stdio.h>
#include <conio.h>
class Person
\{Δήλωση Κλάσης 
 private:
    int am;
    char name[20];
 public:
    void printData()
       cout << "A.M.: " << am << endl;
       cout << "Name: "<< name << endl:
    }
                                                        Δήλωση Δείκτη Αρχείου 
};
void main()
\{Person p;
  FILE *infile;
                                                                  Άνοιγμα Αρχείου για εγγραφή 
  infile = fopen("person.dat", "rb"); \leftarrowcout << "The contents of the file are:" << endl;
                                                                       Χρήση συνάρτηση ελέγχου 
  fread(&p, sizeof(p), 1, infile);
                                                                       τέλος αρχείουwhile (!feof(infile)) +p.printData();
    \cot \ll \text{endl}:
                                                              Ανάγνωση Αντικειμένου 
    fread (\&p, \text{sizeof}(p), 1, \text{outfile})₹
  getch();9
                                                           Κλείσιμο Αρχείου 
  fclose(infile);
ł
```

```
10
//

#pragma hdrstop
#include "Student.h" 
#include <stdio.h> 
#include <conio.h> 
#include <iostream.h> 
#include <string.h> 
       //
 #pragma package(smart_init)
void Student::setData(int am1, char name1[], float 
grade1)
{
  am = am1;
  strcpy(name,name1); 
  grade = grade1; 
}
void Student::printData()
{
 cout << "AM \cdots" << am << endl;
 cout << "Name  :" << name << endl; 
 cout << "Grade  :" << grade << endl; 
}
                                                            void Student::writeStudents(FILE *sf)
                                                            \left\{ \right.cout << "Give Student AM (0 to finish):"; 
                                                               cin \gg am;while(am != 0){
                                                                 cout << "Give Name:"; 
                                                                 cin >> name;
                                                                 cout << "Give Grade:"; 
                                                                 cin >> grade;
                                                                 fwrite(this, sizeof(*this), 1, sf); 
                                                                 cout << endl; 
                                                                 cout << "Give Student AM (0 to finish):"; 
                                                                 cin \gg am;}
                                                             }
                                                            void Student::readStudents(FILE *sf)
                                                             {
                                                               cout << "The contents of the file are: " << endl; 
                                                               fread(this, sizeof(*this), 1, sf); 
                                                               while(!feof(sf))
                                                               {
                                                                 this>printData(); 
                                                                 cout << endl; 
                                                                 fread(this, sizeof(*this), 1, sf); 
                                                               }
                                                               getch(); 
                                                             }
                                                                                         Εργασία Νο10
```
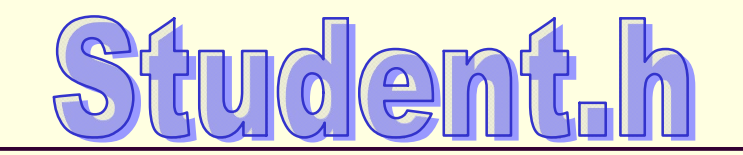

```
#ifndef StudentH 
#define StudentH 
#include <stdio.h> 
#include <conio.h> 
#include <iostream.h> 
// #endif 
class Student
{
  private:
      int am; 
      char name[20]; 
      float grade;
  public: 
      void setData(int am1, char name1[], float grade1); 
      void printData(); 
      void writeStudents(FILE *sf); 
      void readStudents(FILE *sf); 
};
```
//

11 Εργασία Νο10

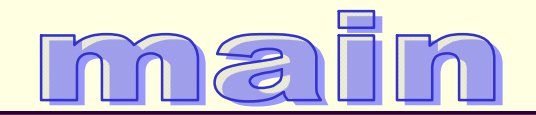

#prag ma hdrstop #include <stdio.h> #include "Stu dent.h"

```
#prag
ma argsused 
void test() { Student s; FILE *fp;
```
}

```
fp = fope
n("stu
dent.dat","
wb"); 
s.
writeStu
dents(fp); 
fclose(fp); 
fp = fope
n("stu
dent.dat","rb"); 
s.r
ead
Students(fp); 
fclose(fp);
```

```
int 
main(int ar
gc, char* argv[]) {
  test();  return 0; }
```
12 Ερ γ α σία Νο10